# Software signal processing

Joshua SmithIntel Research Seattle

## Software Signal Processing

- Use software to make sensitive measurements
- $\mathbb{R}^n$ Case study: electric field sensing
- $\overline{\mathbb{R}^n}$  You will build an electric field sensor in lab 3
	- $\Box$ Non-contact hand measurement (like magic!)
	- $\Box$ Software (de)-modulation for very sensitive measurements
	- $\Box$ Same basic measurement technique used in accelerometer
	- $\Box$ We will get signal-to-noise gain by software operations

#### $\overline{\mathcal{L}}$ We will need

- $\Box$ some basic electronics
- $\Box$ some math facts
- $\Box$ some signal processing

## Electrosensory Fish

- $\overline{\phantom{a}}$ Weakly electric fish generate and sense electric fields
- $\overline{\phantom{a}}$ Measure conductivity "images"
- П Frequency range .1Hz – 10KHz

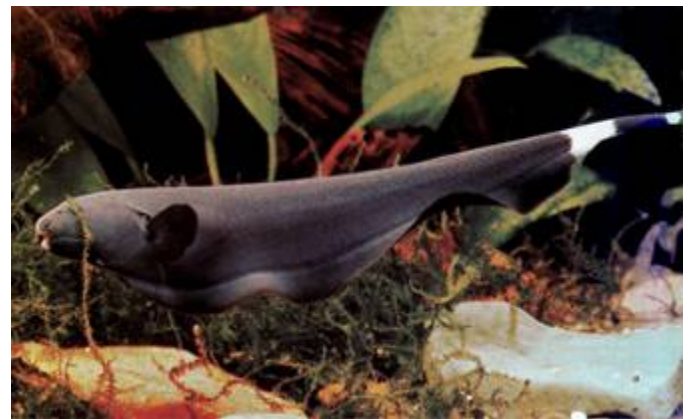

**Black ghost knife fish (***Apteronotus albifrons***) Continuous wave, 1KHz** 

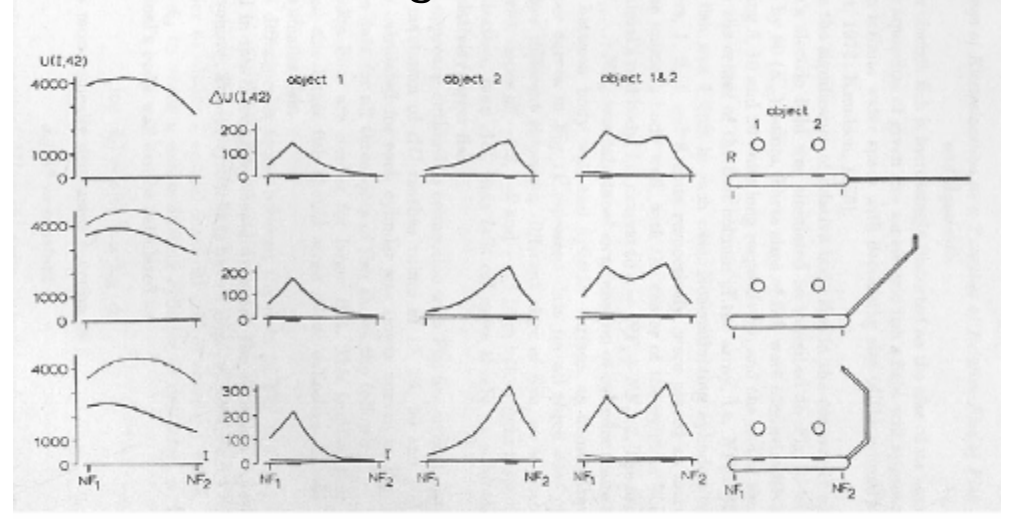

W. Heiligenberg. Studies of Brain Function, Vol. 1: Principles of Electrolocation and Jamming Avoidance Springer-Verlag, New York, 1977.

Tail curling for active scan

## Electric Field Sensing for input devices

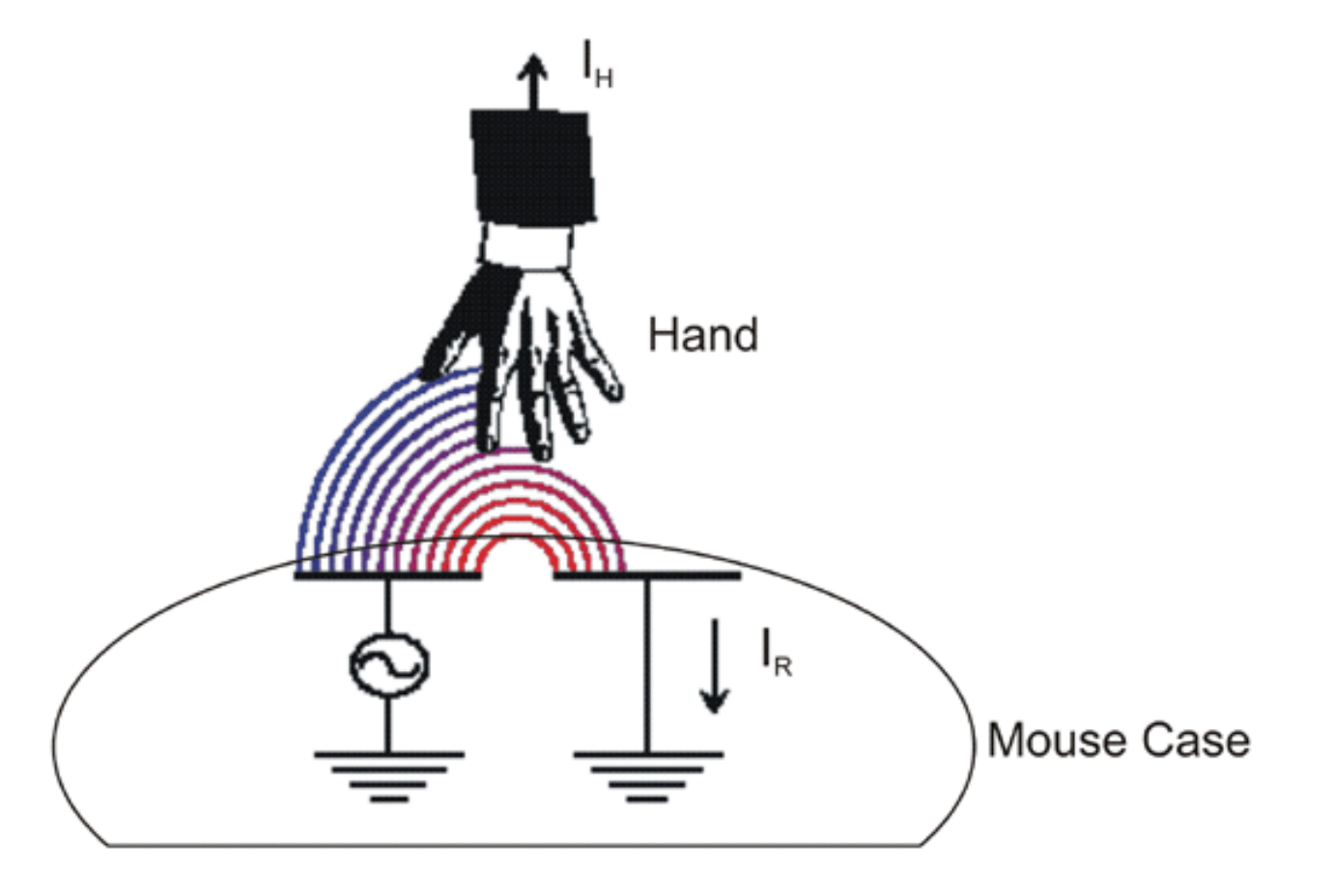

## Cool stuff you can do with E-Field sensing

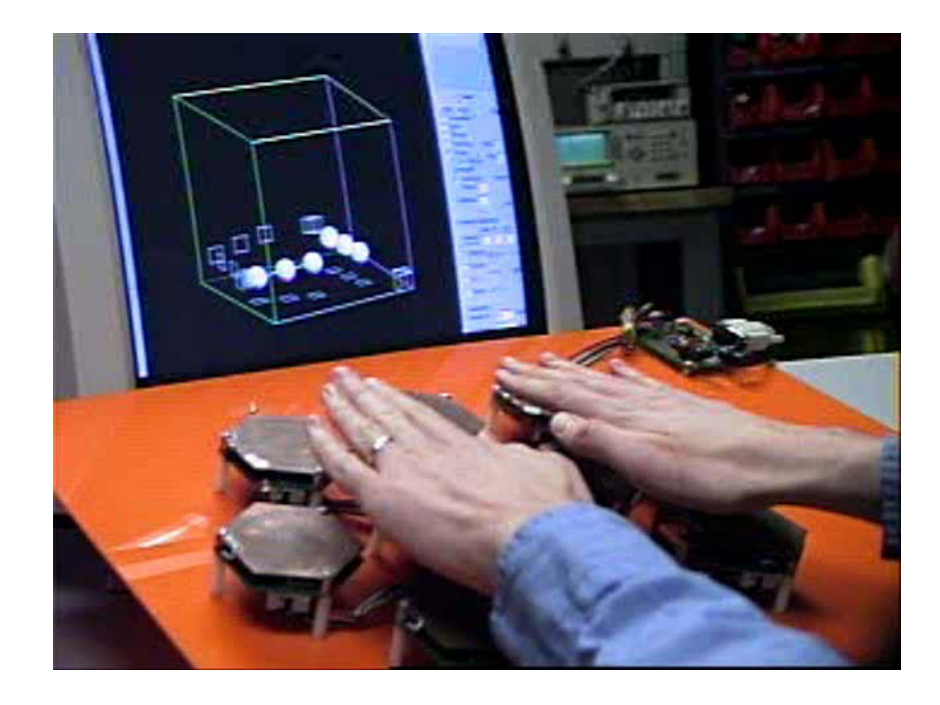

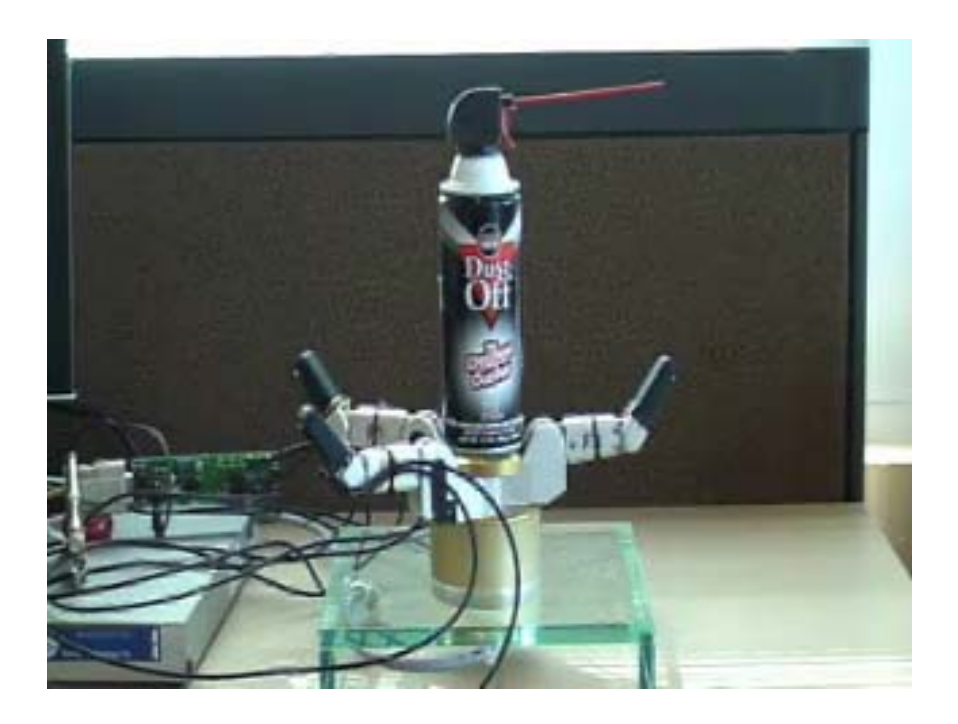

## Basic electronics

- Voltage sources, current sources, and Ohm's law
- $\mathcal{L}_{\mathcal{A}}$ AC signals
- T. Resistance, capacitance, inductance, impedance
- $\mathcal{L}_{\mathcal{A}}$  Op amps
	- $\Box$ **Comparator**
	- $\Box$ Current ("transimpedance") amplifier
	- $\Box$ Inverting amplifier
	- $\Box$ **Differentiator**
	- $\Box$ Integrator
	- $\Box$ Follower

## Voltage & Current sources

- $\mathcal{L}_{\mathcal{A}}$  "Voltage source"
	- $\Box$ Example: microcontroller output pin
	- $\Box$ Provides *defined* voltage (e.g. 5V)
	- $\Box$ Provides current too, but current depends on load (resistance)
	- $\Box$ Imagine a control system that adjusts current to keep voltage fixed

#### $\mathcal{L}_{\mathcal{A}}$ "Current source"

- $\Box$ Example: some transducers
- $\Box$ Provides *defined* current
- $\Box$ Voltage depends on load
- $\mathcal{C}^{\mathcal{A}}$ Ohm's law (V=IR) relates voltage, current, and load (resistance)

## Ohm's law and voltage divider

Need 3 physics facts:

- × 1. Ohm's law:  $V=IR$  ( $I=V/R$ )
	- $\Box$ Microcontroller output pin at 5V, 100K load  $\rightarrow$  I=5V/100K = 50 $\mu$ A
	- $\Box$ Microcontroller output pin at 5V, 200K load  $\rightarrow$  I=5V/200K = 25 $\mu$ A
	- $\Box$ Microcontroller output pin at 5V, 1K load  $\rightarrow$  I=5V/1K = 5mA
- 2. Resistors in series add
- **T** 3. Current is conserved ("Kirchoff's current law")

Voltage divider

- Lump 2 series resistors together (200K)
- Find current through both: I=5V/200K=25μA
- Now plug this I into  $V_{d}=IR$  for  $2^{nd}$  resistor
- $V<sub>d</sub>=25\mu A * 100K = 25*10<sup>-6</sup> * 10<sup>5</sup> = 2.5V$
- General voltage divider formula:  $V_d=VR_2/(R_1+R_2)$

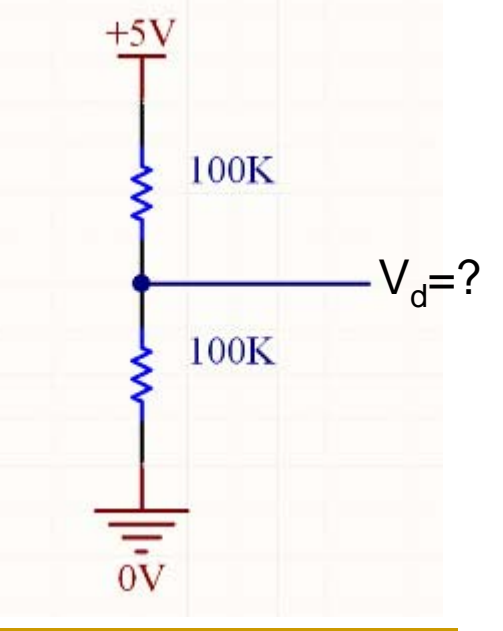

### Using complex numbers to represent AC signals Math facts

- $\mathcal{L}_{\mathcal{A}}$ "AC signals": time varying (vs. steady "DC signals")
- $\mathcal{L}_{\mathcal{A}}$ DC signal has magnitude only
- n. AC signal has magnitude and phase
	- $\Box$ Complex numbers good for representing magnitude and phase
- $\mathcal{C}^{\mathcal{A}}$  Math facts:
	- $\Box$ e is Euler's const, 2.718…
	- $\Box$  $j^*$ j = -1 ("unit imaginary")
	- $\Box$  $e^{x+y} = e^x e^y$
	- $\Box$  $d\{e^{ct}\}/dt = ce^{ct}$
	- $\Box$  Can write complex numbers as
		- Real & imaginary parts: x+jy, or
		- Polar (magnitude & phase): rej<sup>θ</sup>
	- $\Box$  $e^{j\theta}$ =cos( $\theta$ )+jsin( $\theta$ ) ("Euler's equation")

### Using complex numbers to represent AC signals How to do it

- $\overline{\mathbb{R}}$ Pretend signals are complex during calculations
- $\overline{\mathbb{R}}$ Take the real part at the end to find out what really happens
- p. Multiply signal by real number  $\leftarrow \rightarrow$  magnitude change
- $\overline{\mathbb{R}}$ Multiply by complex number  $\leftrightarrow$  phase *and* magnitude
	- $\Box$ Example: S'pose we want to represent  $cos(2\pi ft + \Delta)$  (phase shift  $\Delta$ )
	- $\Box$ In complex exponentials, it's  $e^{j(2\pi ft+\Delta)}=e^{j\Delta} e^{j(2\pi ft)}$
	- $\Box$ Passive components (inductors & capacitors) affect phase and mag
	- $\Box$  We will model the effect of passives with a single complex number
		- "Complex impedance"
	- $\Box$ Bonus: taking derivatives is easy with this representation

# Using complex numbers to represent AC signals

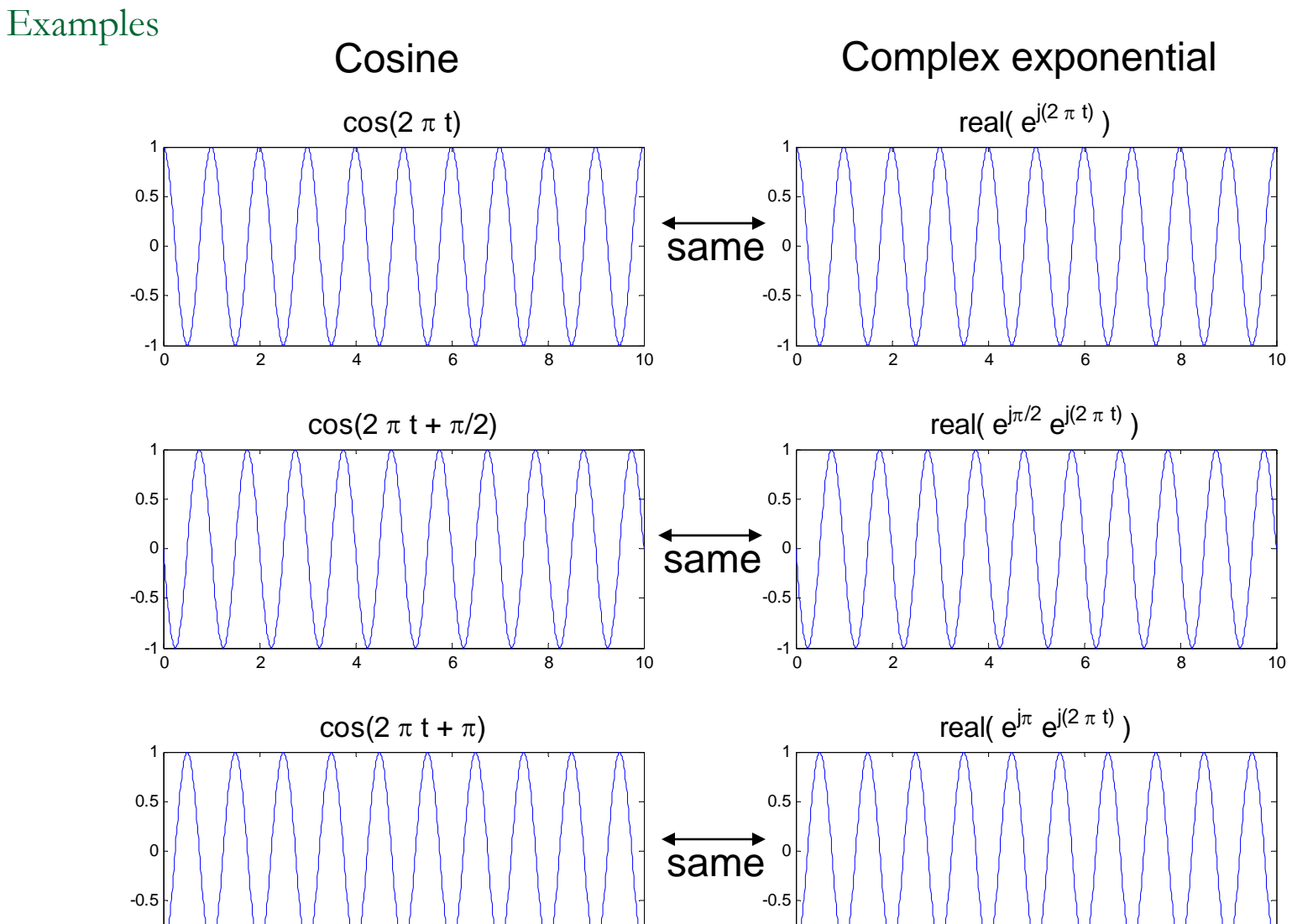

CSE 466 - Winter 2008

ا -1-<br>0

2 4 6 8 10

8 a 11 Interfacing 11 and 12 Interfacing 11 and 12 Interfacing 11 and 12 Interfacing 11 and 12 Interfacing 11 and 12 Interfacing 12 Interfacing 12 Interfacing 12 Interfacing 12 Interfacing 12 Interfacing 12 Interfacing 12

์ ค

-1

2 4 6 8 10

# R,C,L

 R: resistor  $\mathcal{C}^{\mathcal{A}}$  Non-perfect conductor  $\Box$  $\mathbb{R}$  Turns electrical energy into heat  $\Box$  $V=IR$  $\Box$  C: capacitor  $\overline{\phantom{a}}$  Two conductive plates, not in contact Stores energy in electric field  $\Box$  $Q = CV$  $\frac{d}{d}O = \frac{d}{d}CV \implies I = C$  $\frac{d}{dt}Q = \frac{d}{dt}CV \implies I = C\frac{dV}{dt}$ Let  $V = V_0 e^{j2\pi ft} \implies I = Cj2\pi f V_0 e^{j2\pi ft}$  $V_0e^{j2\pi ft} \implies I=Cj2\pi fV_0e^{j2\pi ft} \implies V=I\frac{-j}{2\pi fC}$  Blocks DC…passes AC L: inductor  $\overline{\phantom{a}}$  Coil of wire  $\Box$  Stores energy in magnetic field  $\Box$  $V=L \frac{dI}{dt}$ Let  $I = I_0e^{j2\pi ft} \implies V = Lj2\pi fI_0e^{j2\pi ft} \implies V = I(j2\pi fL)$ 

 $\Box$ Passes DC…blocks AC

## $Z$

- $\mathbb{R}^n$  Z: Impedance
	- $\Box$ AC generalization of resistance
	- $\Box$ Models what passive components do to AC signals
	- $\Box$ Frequency dependent, unlike resistance
- $\mathcal{C}^{\mathcal{A}}$ Resistor: "real impedance" = R
- $\mathcal{C}^{\mathcal{A}}$ Capacitor: "negative imaginary impedance" =  $-i/C2\pi f = -i/\omega C$ <sup>ω</sup>=2πf
- $\mathbb{R}^3$ Inductor: "positive imaginary impedance" =  $i2\pi fL = j\omega L$
- $\mathbb{R}^n$  You can lump a network of resistors, capacitors, and inductors together into a single complex impedance with real and imaginary components
- $\mathbb{R}^3$  Capacitive and inductive parts of impedance can cancel each other out
	- $\Box$ when they do, it's called resonance

## Operational amplifiers

- **T** Amplify voltages (increase voltage)
- $\mathcal{C}^{\mathcal{A}}$  Turn weak ("high impedance") signal into robust ("low impedance") signal
- $\mathcal{L}_{\mathcal{A}}$  Perform mathematical *operations* on signals (in analog)
	- □ E.g. sum, difference, differentiation, integration, etc
- $\blacksquare$ **History** 
	- $\Box$ Originally computers were text only; signal processing meant analog
	- $\Box$ Next DSPs moved some signal processing functions to digital
	- $\Box$ Now microcontrollers becoming powerful enough to do DSP functions
	- $\Box$ "Software defined radio"
	- $\Box$  Computation can happen in software; still need opamps for amplification
		- But, some kinds of amplification can even happen in software:
			- "processing gain," "coding gain"
	- $\Box$ Signal processing is historically EE; becoming embedded software topic

# p Amps

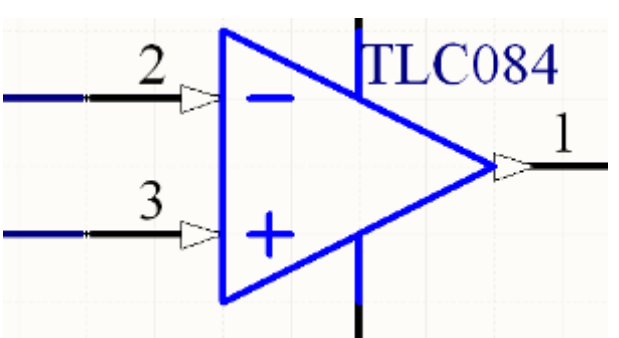

- Op amps come 1,2,4 to a package (we will use quad)
- Op amp has two inputs, +ve & -ve.
	- ❏ Rule 1: Inputs are "sense only"…no current goes into the inputs
- L. It amplifies the difference between these inputs
- $\overline{\mathbb{R}}$  With a feedback network in place, it tries to ensure:
	- $\Box$  Rule 2: Voltage on inputs is equal
		- $\mathbb{R}^n$ as if inputs are shorted together…"virtual short"
		- $\Box$ more common term is "virtual ground," but this is less accurate
- Using rules 1 and 2 we can understand what op amps do

## Comparator

- $\overline{\mathbb{R}}$ Used in earlier ADC examples
- T. No feedback (so Rule 2 won't apply)
- $\mathcal{L}_{\mathcal{A}}$ ■  $V_{\text{out}} = T{g^*(V+ - V-)}$  [g big, say 10<sup>6</sup>]
	- $\textcolor{black}{\blacksquare}\quad \textsf{T}\{\ \}$  means threshold s.t.  $\textsf{V}_{\mathsf{out}}$  doesn't exceed rails
- T. In practice

$$
\Box \quad \forall + > \ \vee \text{-} \rightarrow \ \vee_{\text{out}} = +5
$$

$$
\Box \quad \forall + < V - \clubsuit \quad V_{\text{out}} = 0
$$

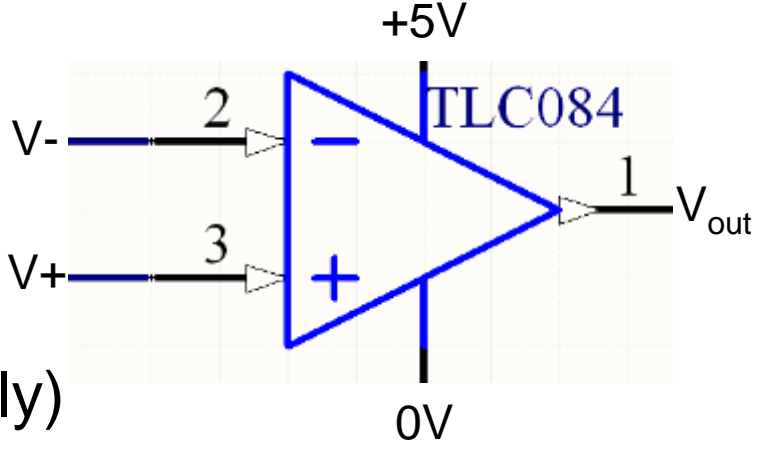

Transimpedance amplifier

- Produces output voltage proportional to input current
- $\overline{\mathbb{R}}$  $AGND = V + = 0V$

By 2, 
$$
V = V +
$$
, so  $V = 0V$ 

- L. **Suppose**  $I_{in} = 1 \mu A$
- By 1, no current enters inverting input
- $\overline{\mathbb{R}^2}$ All current must go through R1

$$
V_{\text{out}}-V_{\text{}} = -1 \mu A \cdot 10^6 \Omega
$$

$$
\blacksquare \blacktriangleright \bigvee_{\text{out}} = -1 \bigvee
$$

**Generally,** 
$$
V_{out} = -I_{in} * R1
$$

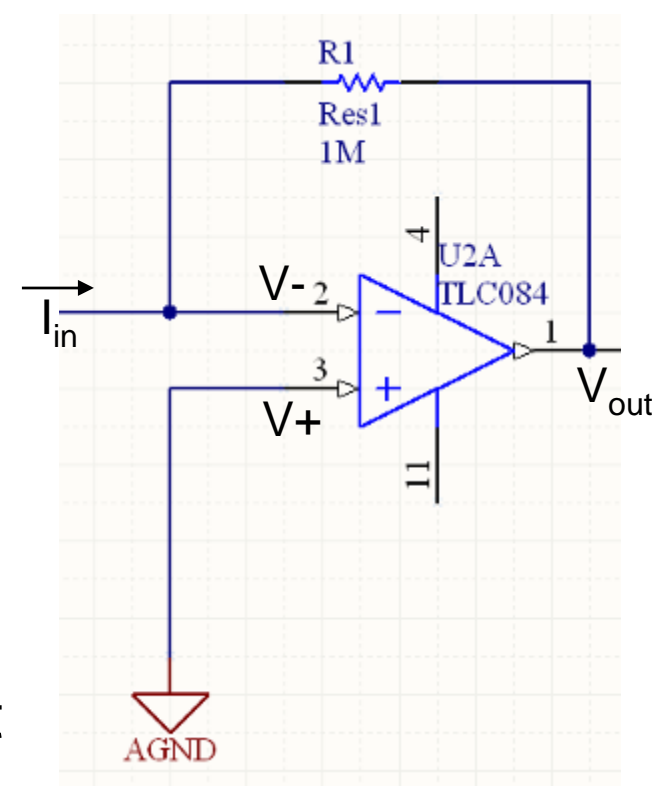

1. No current into inputs 2.  $V = V +$ 

## Inverting (voltage) amplifier

- $\mathcal{C}^{\mathcal{A}}$ S'pose  $V_{in}$ =100mV
- n. Then  $I_{in}$ =100mV/10K = 10 $\mu$ A
- × By rule 1, that current goes through R2
- $\mathcal{L}_{\mathcal{A}}$ By rule 2,  $V - 0$

$$
V_{out} - V_{-} = V_{out} = -10\mu A^* 100K = -1V
$$

П **I** In general, I<sub>in</sub>= V<sub>in</sub> / R1

$$
V_{\text{out}} = -I_{\text{in}}R2 = -V_{\text{in}}R2 / R1
$$

- × ■  $\rightarrow$  Gain = V<sub>out</sub> / V<sub>in</sub> = - R2 / R1
- In this case, gain =  $100K / 10K = -10$
- $\overline{\phantom{a}}$  $-10 * 100$  mV =  $-1V$ . Yep.

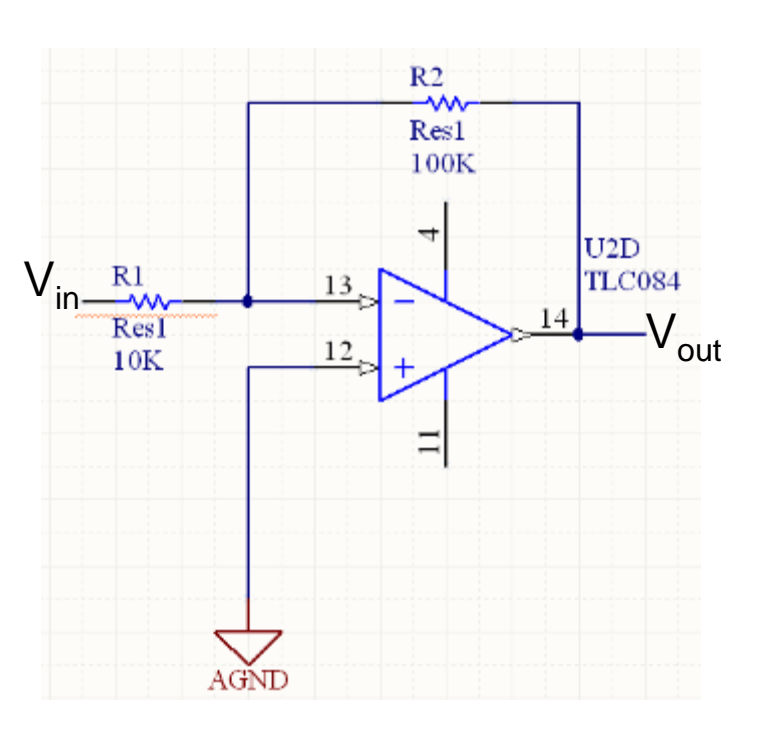

1. No current into inputs 2.  $V = V +$ 

## Differentiator

- п  $Q=CV \rightarrow dQ/dt = C dV/dt \rightarrow I = C dV/dt$
- $\overline{\phantom{a}}$  $I_{in}$ =C dV<sub>in</sub>/dt
- I. Now pretend it's a transimpedance amp:
	- $\Box$   $\bigvee_{\mathsf{out}}$  =  $\mathsf{I}_{\mathsf{in}}$  \*  $\mathsf{R}$

$$
\Box \rightarrow V_{\text{out}} = - RC \text{ d}V_{\text{in}}/\text{dt}
$$

 $\mathcal{L}_{\mathcal{A}}$  Output voltage is proportional to derivative of input voltage!

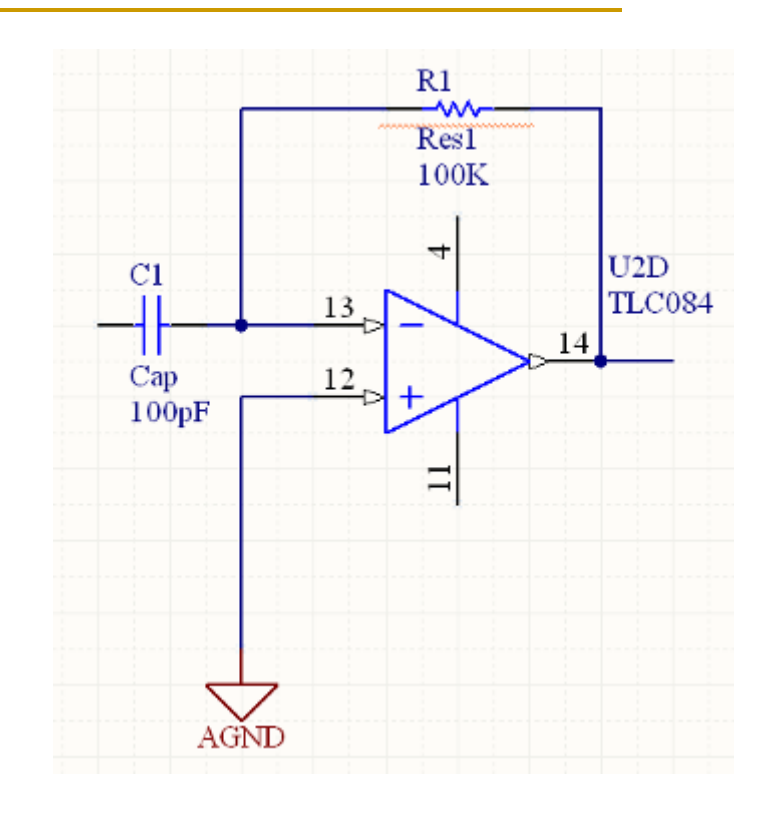

## Integrator

$$
I_{in} = V_{in}/R_1
$$
  
\n
$$
Q_1 = \int I_{in} dt
$$
  
\n
$$
Q_1 = -C_1 V_{out}
$$
  
\n
$$
\implies V_{out} = -\frac{1}{C_1} \int \frac{V_{in}}{R_1} dt
$$
  
\n
$$
\implies V_{out} = -\frac{1}{R_1 C_1} \int V_{in} dt
$$

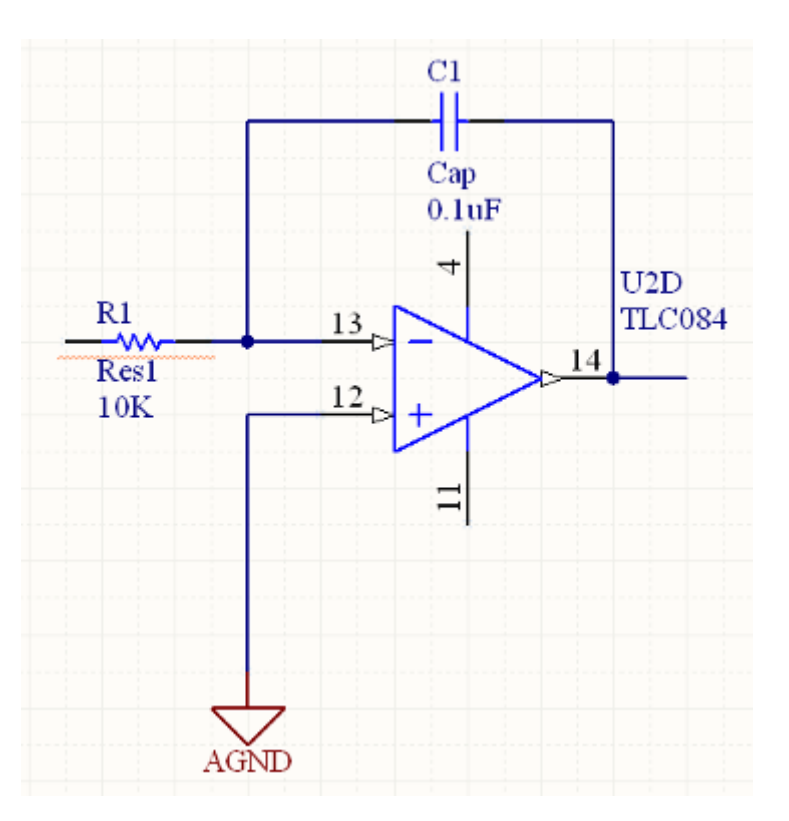

## Follower

- $\mathcal{C}^{\mathcal{A}}$  Because of direct connection, V- = V<sub>out</sub>
- Rule 2 $\blacktriangleright$ V- = V+, so

$$
V_{\text{out}} = V_{\text{in}}
$$

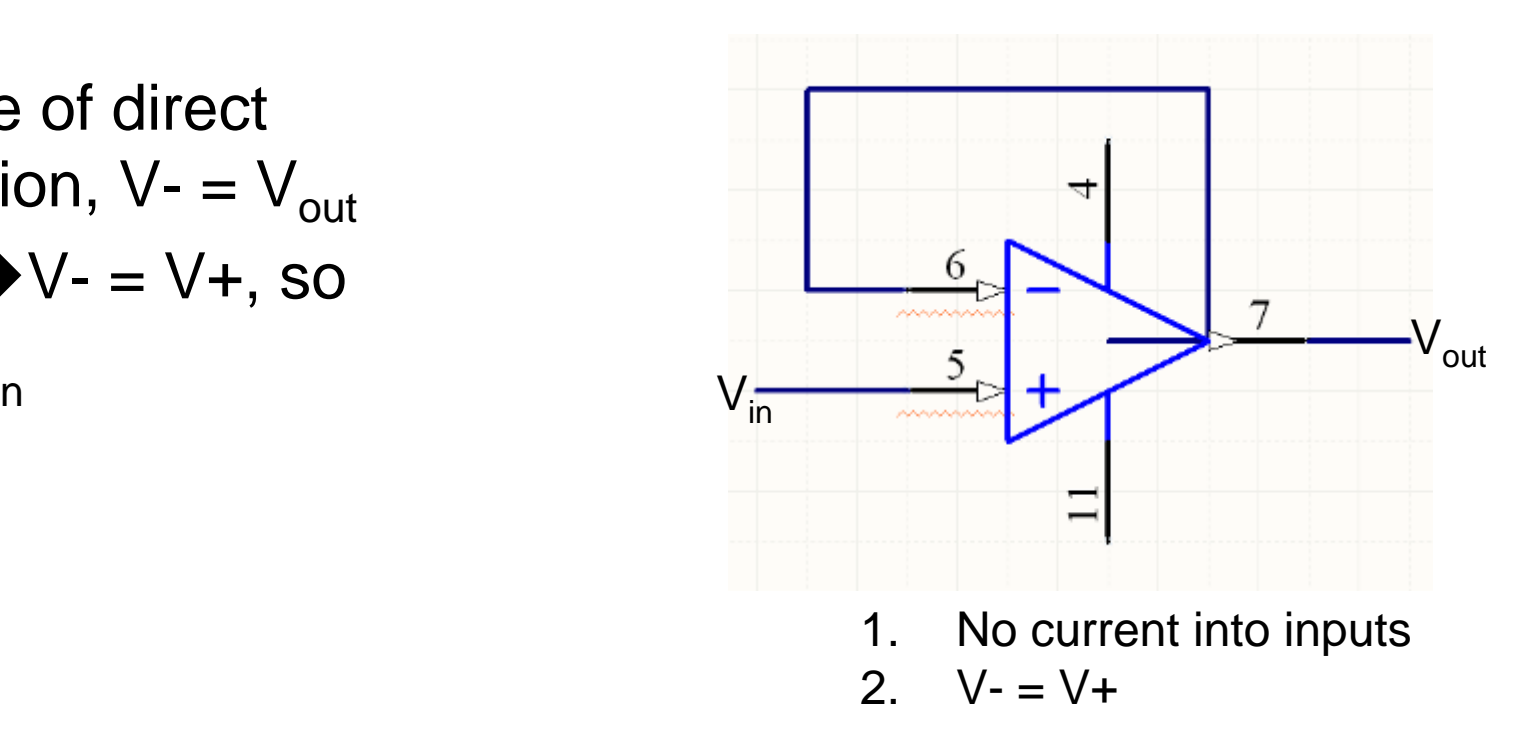

## Op Amp power supply

- Dual rail: 2 pwr supplies, +ve & -ve
	- $\Box$ Can handle negative voltages
	- $\Box$ "old school"
- $\mathcal{L}^{\text{max}}_{\text{max}}$  Single supply op amps
	- $\Box$ Signal must stay positive
	- $\Box$ Use Vcc/2 as "analog ground"
	- $\Box$  Becoming more common now, esp in battery powered devices
	- $\Box$  Sometimes good idea to buffer output of voltage divider with a follower

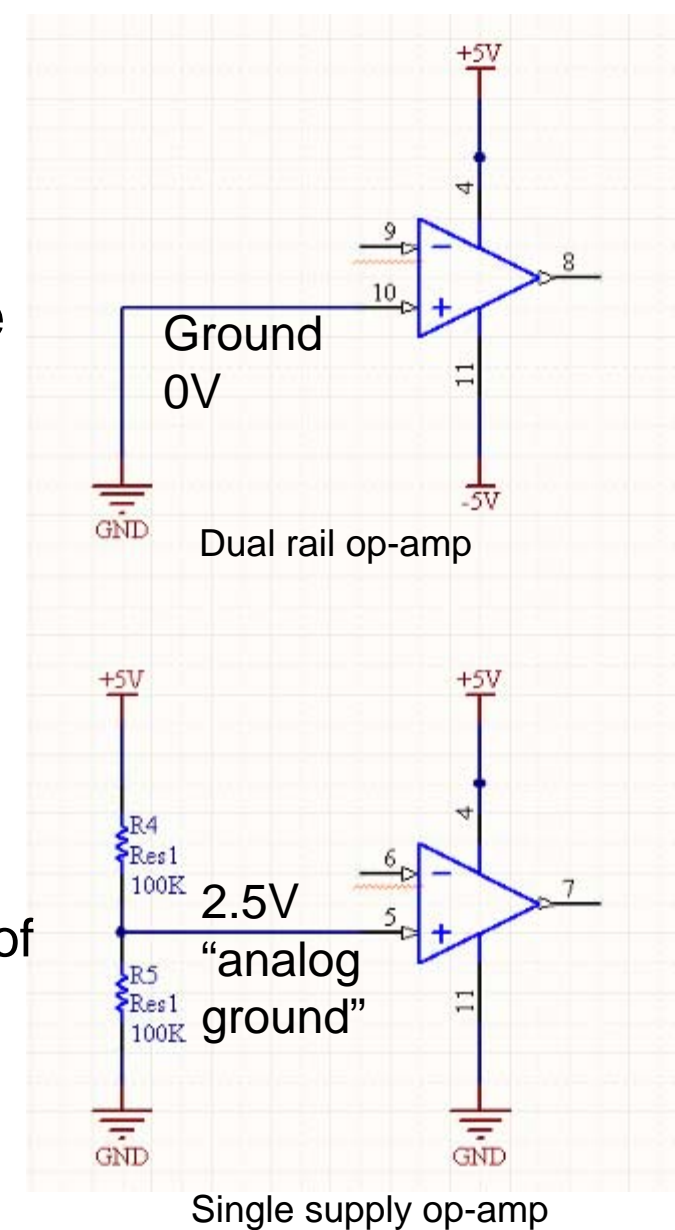

End of basic electronics

## Noise

Why modulated sensing?

- $\overline{\mathcal{L}}$  Johnson noise
	- $\Box$ Broadband thermal noise
- $\overline{\mathbb{R}^n}$  Shot noise
	- $\Box$  Individual electrons…not usually a problem

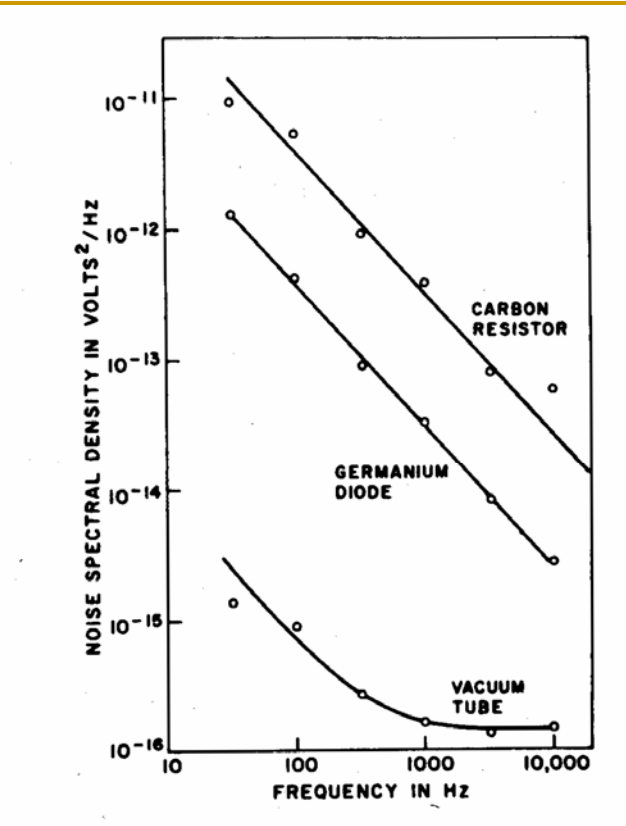

- $\mathcal{L}_{\mathcal{A}}$  "1/f" "flicker" "pink" noise
	- $\Box$ Worse at lower frequencies
	- $\Box$  $\Box \rightarrow$  do better if we can move to higher frequencies
- L. 60Hz pickup

FIGURE 5 Typical electrical noise spectra for some current-carrying devices: 50 K $\Omega$ carbon resistor, 2N2000 germanium diode-connected transistor, and 12AX7 vacuum tube. (Reproduced from Brophy).<sup>4</sup>

From W.H. Press, "Flicker noises in astronomy and elsewhere," Comments on astrophysics 7: 103-119. 1978.

## Modulation

- П What is it?
	- $\Box$ In music, changing key
	- $\Box$ In old time radio, shifting a signal from one frequency to another
	- $\Box$ Ex: voice (10kHz "baseband" sig.) modulated up to 560kHz at radio station
	- $\Box$ Baseband voice signal is recovered when radio receiver demodulates
	- $\Box$  More generally, modulation schemes allow us to use analog channels to communicate either analog or digital information
		- Amplitude Modulation (AM), Frequency Modulation (FM), Frequency hopping spread spectrum (FHSS), direct sequence spread spectrum (DSSS), etc
- $\mathcal{C}^{\mathcal{A}}$  What is it good for?
	- $\Box$  Sensitive measurements
		- Sensed signal more effectively shares channel with noise  $\rightarrow$  better SNR
	- $\Box$  Channel sharing: multiple users can communicate at once
		- Without modulation, there could be only one radio station in a given area
		- One radio can chose one of many channels to tune in (demodulate)
	- $\Box$  Faster communication
		- Multiple bits share the channel simultaneously  $\rightarrow$  more bits per sec
		- П "Modem" == "Modulator-demodulator"

## Just a little more math

Convolution theorem:

 $\Box$ Multiplication in time domain  $\leftrightarrow$  convolution in frequency domain

- T. What is convolution?
	- $\Box$ Takes two functions a(t), b(t), produces a  $3^{rd}$ :  $c(\tau)$ 
		- $\overline{\phantom{a}}$ Flip one function (invert time axis)
		- $\mathcal{C}^{\mathcal{A}}$ slide it along to offset of  $\tau$
		- $\Box$ Integrate product of these fns over all t
		- $\Box$ Each offset  $\tau$  gives a value of  $c(\tau)$

$$
c(\tau) = \int a(t)b(\tau - t)dt
$$
  
\n
$$
\uparrow
$$
 -t  $\rightarrow$  b is flipped wrt time  
\nEach  $\tau$  is a different overlapping  
\nof a(t) and (time-inverted) b(-t)

## Amplitude modulation

Frequency domain view

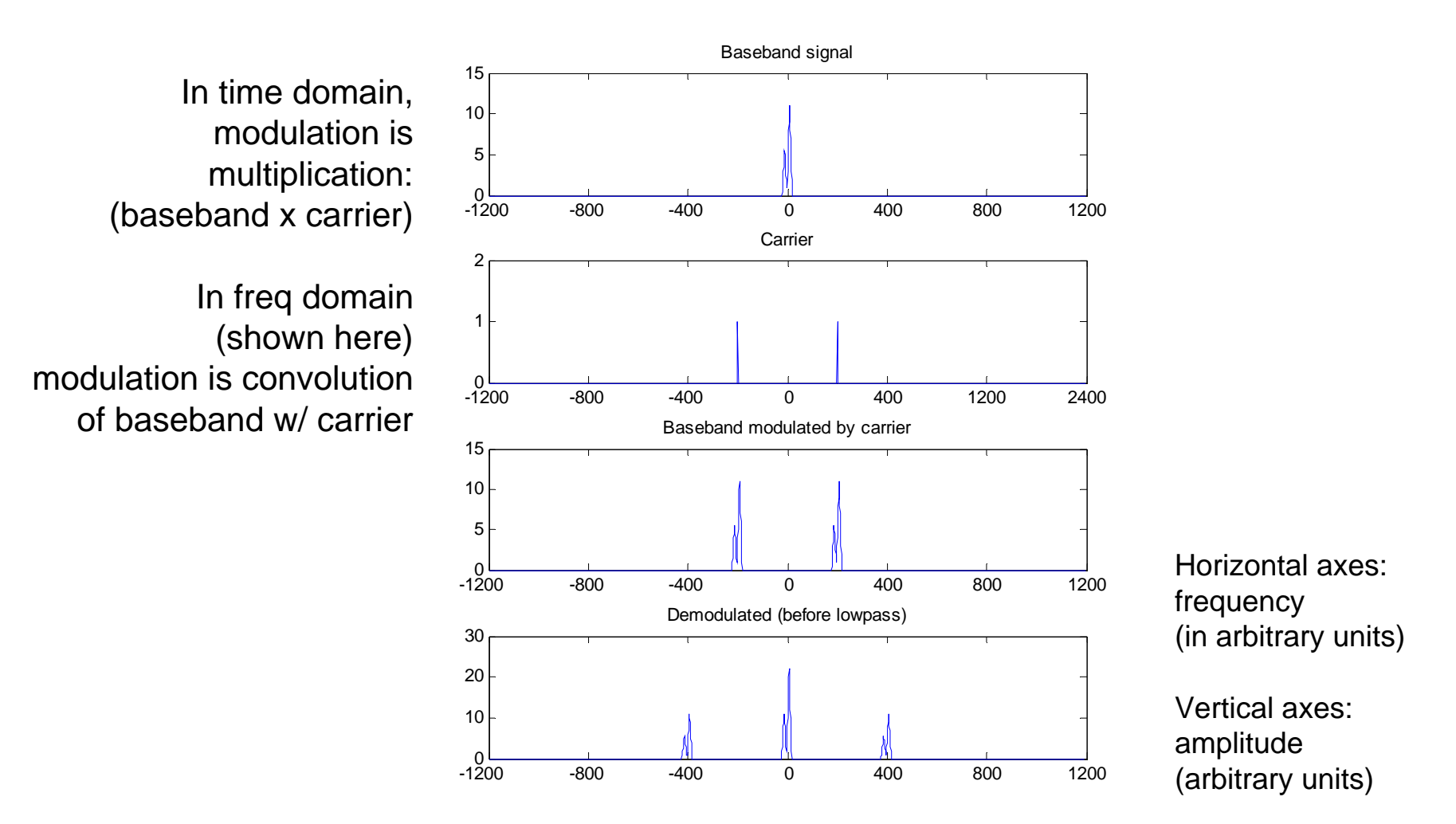

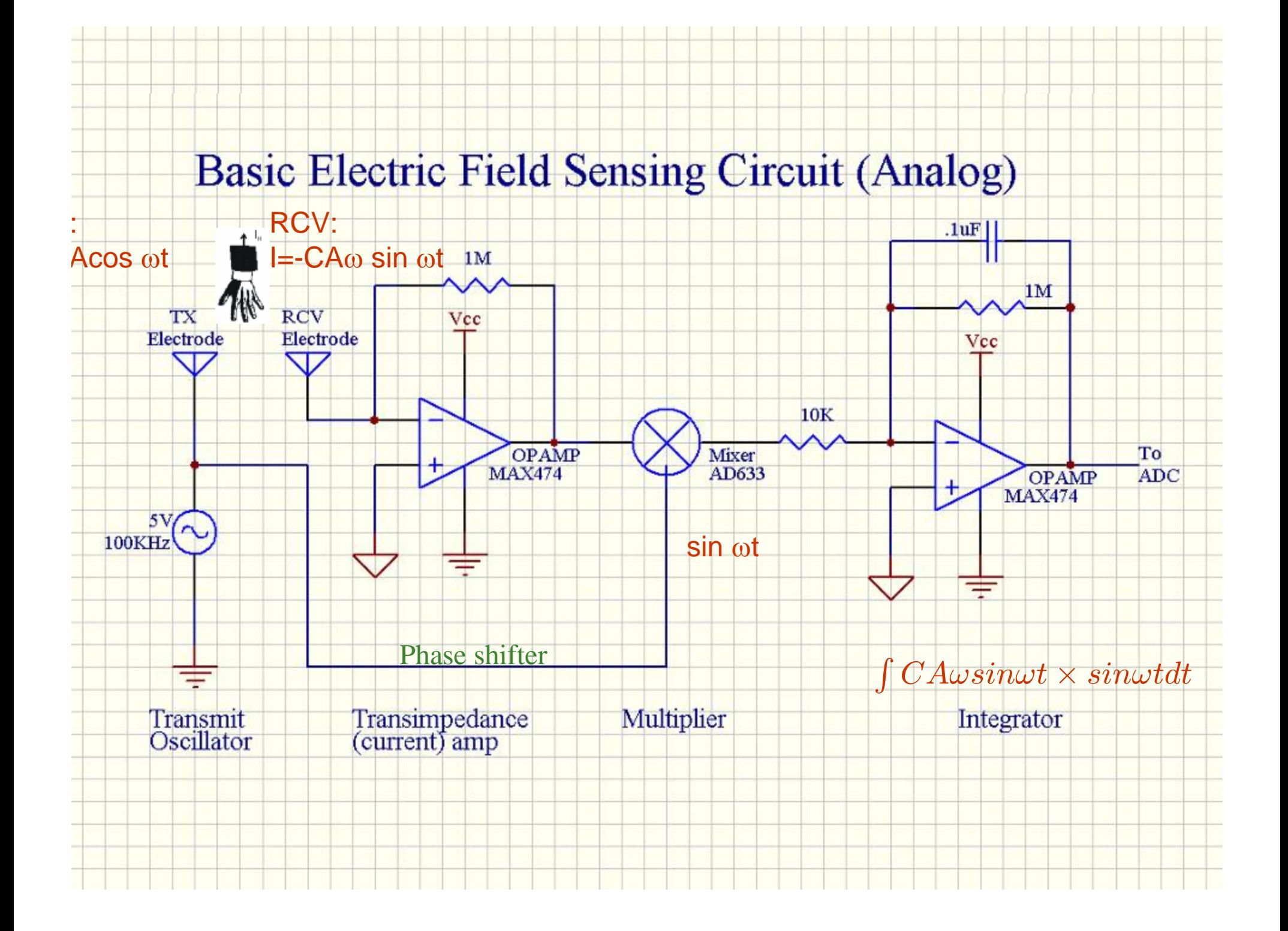

## Synchronous Demodulation

Time and frequency domain view

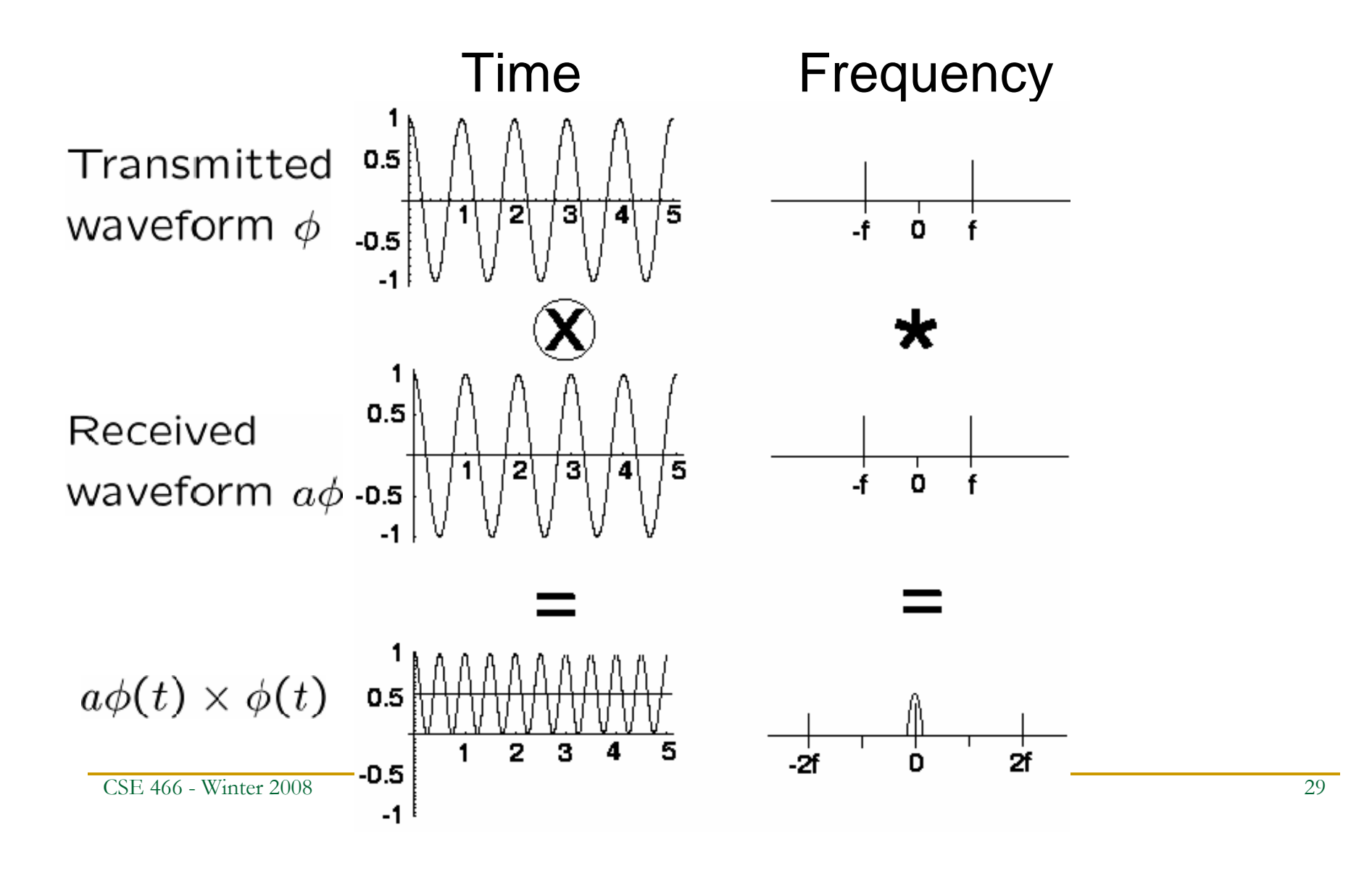

## Electric Field Sensing circuit

#### Variant 2 (no analog multiplier)

- × Replace sine wave TX with square wave (+1, -1)
- $\mathcal{L}_{\mathcal{A}}$ Multiply using just an inverter & switch (+1: do not invert; -1: invert)
- $\mathcal{C}_{\mathcal{A}}$ End with Low Pass Filter or integrator as before
- п Same basic functionality as sine version, but additional harmonics in freq domain view

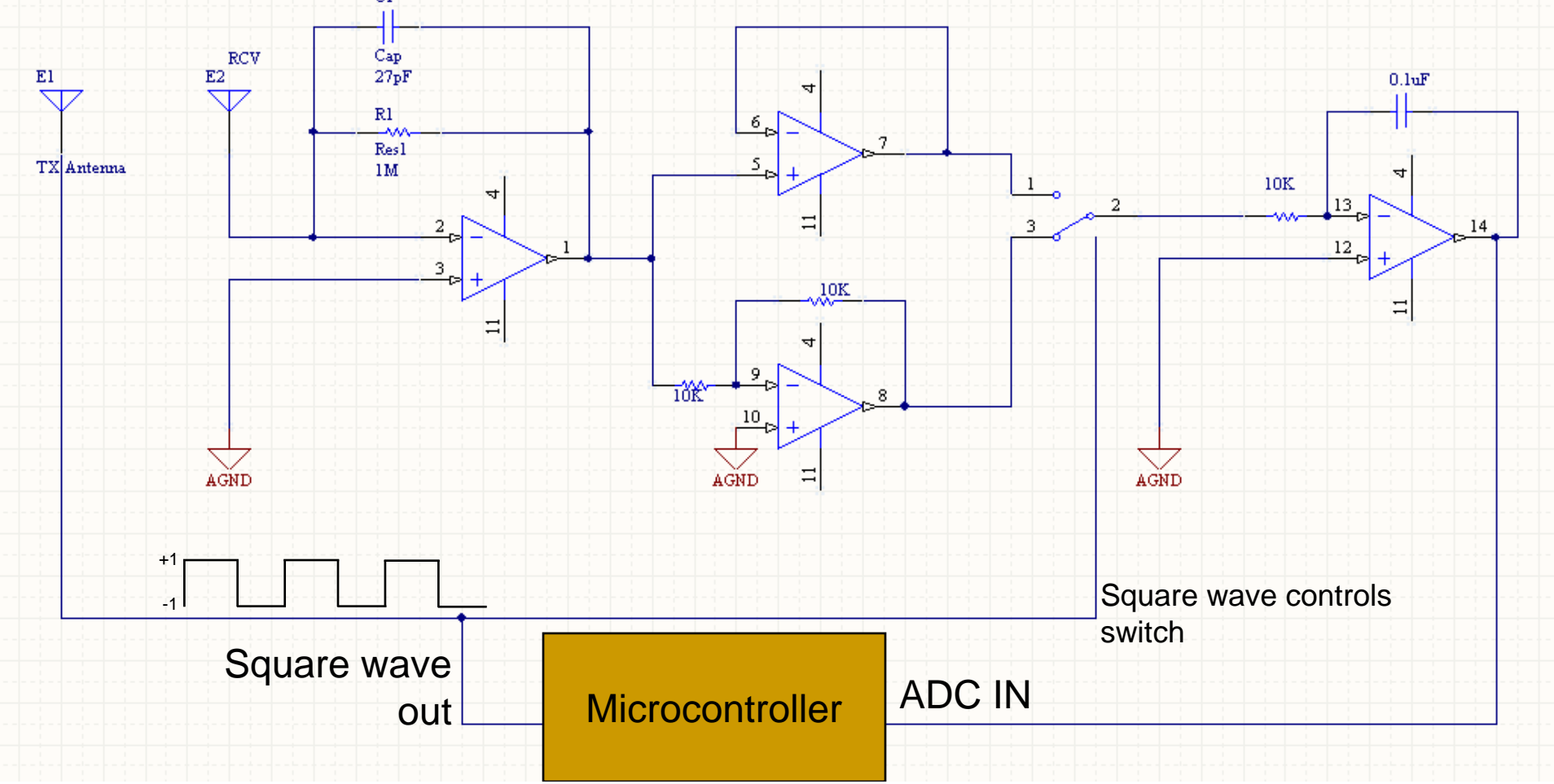

## Electric Field Sensing circuit

Variant 3 (implement demodulation in software)

- × For nsamps desired integration
- $\mathcal{C}$ Assume square wave TX (+1, -1)
- п After signal conditioning, signal goes direct to ADC
- п  $Acc = sum_i T_i * R_i \rightarrow$ 
	- $\Box$ When TX high,  $acc = acc + sample$
	- $\Box$ When  $TX$  low,  $acc = acc - sample$

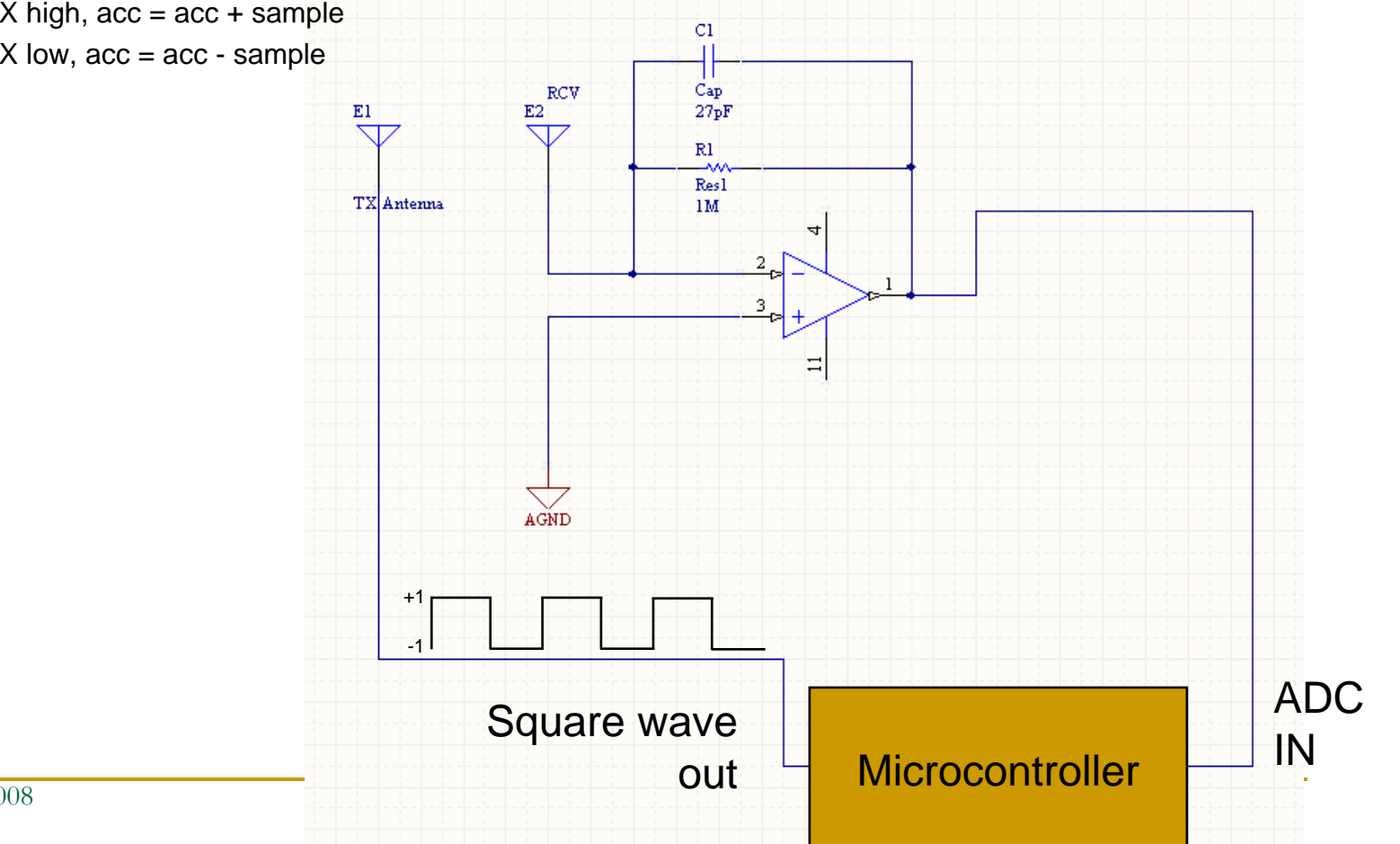

CSE 466 - Winter 2008

## Lab 3 Schematic

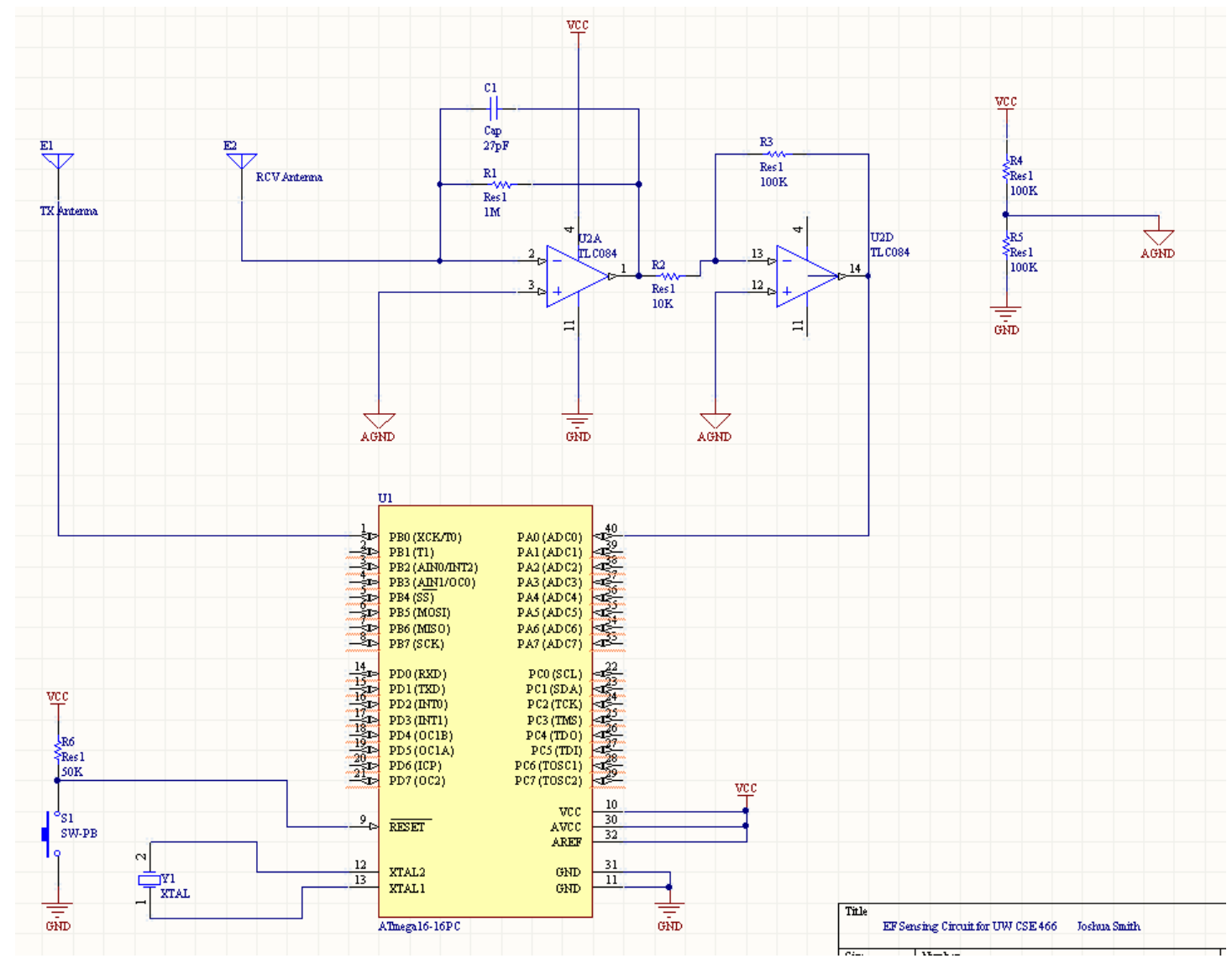

CSE 466 - Winter 2008

## Lab 3 pseudo-code

```
// Set PORTB as output
// Set ADC0 as input; configure ADC
NSAMPS = 200; // Try different values of NSAMPS 
//Look at SNR/update rate tradeoff
acc = 0; // acc should be a 16 bit variable
For (i=0; i< NSAMPS; i++) {
            SET PORTB HIGHacc = acc + ADCVALUESET PORTB LOWacc = acc - ADCVALUE}
Return acc
```

```
Why is this implementing inner product correlation? Imagine unrolling the loop.
We'll write ADC_1, ADC_2, ADC_3, ... for the 1<sup>st</sup>, 2<sup>nd</sup>, 3<sup>rd</sup>, ... ADCVALUE
acc = ADC_1 – ADC_2 + ADC_3 – ADC_4 + ADC_5 – ADC_6 +…
acc = +1*ADC_1 + -1*ADC_2 + +1*ADC_3 + -1*ADC_4 +…
acc = \rm C_1^* ADC_1^+ + C_2^* ADC_2^+ + C_3^* ADC_3^+ + C_4^* ADC_4^+ + ...where \mathtt{C}_\mathtt{i} is the \mathtt{i}th sample of the carrier
acc = <b>C</b>, ADC> Inner product of the carrier vector with the ADC sample vector
```
## End of intro to E-Field Sensing

## **Outline**

- $\mathcal{L}_{\mathcal{A}}$ Demo of EF Sensing circuit
- A completely different way to think about modulation
- $\overline{\mathbb{R}}$ Synchronous demodulation vs diode demodulation

## More math facts!

- T. Think of a signal as a vector of samples
- F Vector lives in a vector space, defined by bases
- Same vector can be represented in different bases

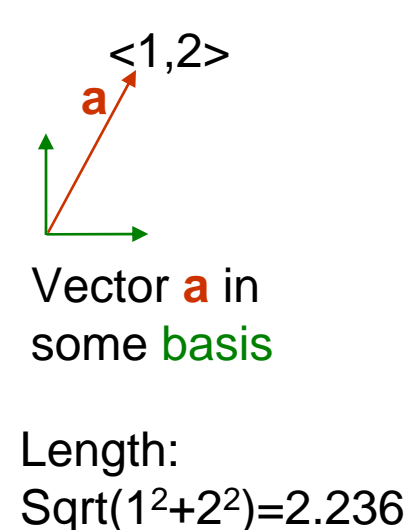

**a**Vector **a** in another basis<2.236,0>

Length:  $Sqrt(2.236^2) = 2.236$ 

## Still more math facts…

#### $\mathbb{R}^n$ Remember inner ("dot") product:

- $\Box$  <1,2,3,4 | 5,6,7,8> = 1\*5 + 2\*6 + 3\*7 + 4\*8=70
- $\Box$  $\langle \mathbf{a} | \mathbf{b} \rangle = |\mathbf{a}|^* |\mathbf{b}| \cos \theta$  ("projection of **a** onto **b**")
- $\Box$ If **b** is a unit vector, then  $\le a|\mathbf{b}\ge a|\cos\theta$
- $\Box$  Inner product is a good measure of correlation
	- Two identical signals  $\rightarrow$  parallel vectors  $\leftarrow$  > perfectly correlated
		- $\Box$  <b|b> == 1 (b normalized)
	- $\mathbb{R}^3$ ...no common component  $\rightarrow$  orthogonal vectors  $\leftarrow \rightarrow$  uncorrelated
		- $\Box$  <b|c> == 0 (b and c orthogonal)
	- $\Box$  Used frequently in communication: correlate received signal with various possible transmitted signals; highest correlation wins
	- $\overline{\phantom{a}}$  DSPs (and now micros) have special "multiply-accumulate" instructions for inner product / correlation

θ

**a**

**b**

### Another view of modulation & demodulation

Suppose we're (de)modulating just one bit (time 0 to T). Then to do low pass filter at end of demodulation operation, we can integrate over the whole bit period T (intuition: integration for all time gives DC [0 frequency] component…all higher frequencies contribute nothing to integral)

$$
m(t) = b\cos(\omega t)
$$

$$
d = \int_0^T m(t)\cos(\omega t)dt
$$

Modulation is multiplication by carrier

Demodulation is 2nd multiplication by carrier Low pass filter implemented by integration from 0 to T

#### Now consider discrete-time:

Let 
$$
c_t = \cos(\omega t)
$$
  
\n $m_t = bc_t$   
\n $d = \sum_{t=0}^T m_t c_t$   
\n $d = \sum_{t=0}^T b c_t c_t = b < c_t | c_t >$   
\n $\text{Denodulation is } 2^{\text{nd}} \text{ multiplication by carrier}$   
\n $\text{Hey, that looks like an inner product}$   
\n $\text{For } c_t \text{ normalized } \rightarrow < c_t | c_t > 1 \rightarrow d = b$ 

CSE 466 - Winter 2008

## Other observations

- Inner product concept applies in continuous case too…just that vectors are infinite dimensional. Instead of summing as last step of inner product, integrate
- Sines, cosines of different frequencies are orthogonal They form a complete basis for "function space"
- **Fourier transform is a change of basis** 
	- $\Box$  $\Box$  Time domain basis is delta fns (spikes):  $f(t) = \int f(t) \delta(t) dt$
	- $\Box$  Project signal onto each frequency component (each basis vector for frequency domain) to get representation in Fourier basis
- $\overline{\mathbb{R}}$  Synchronous demodulation is computing one Fourier component
	- $\Box$  Rejects noise at all frequencies further from carrier than final low pass filter bandwidth

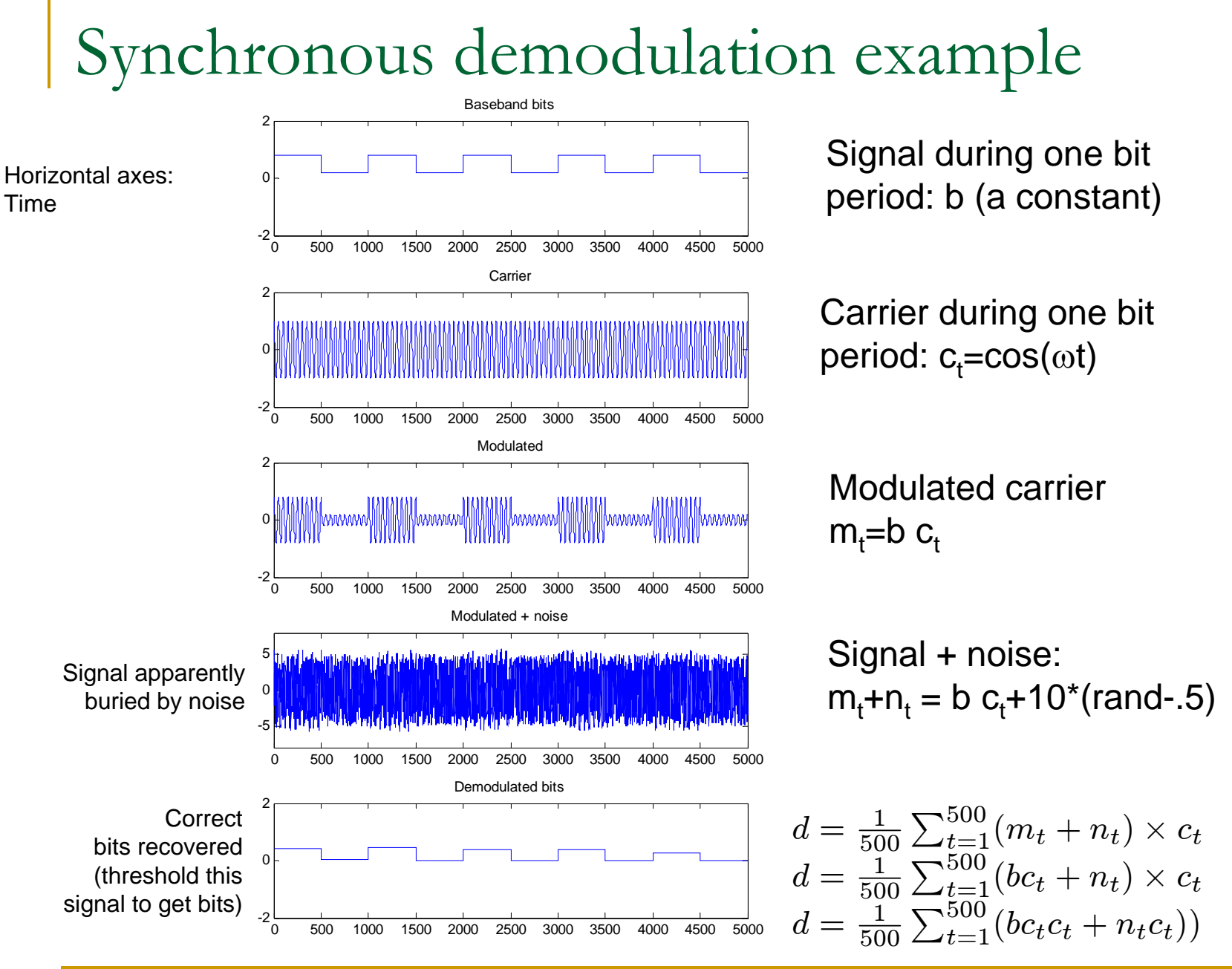

CSE 466 - Winter 2008

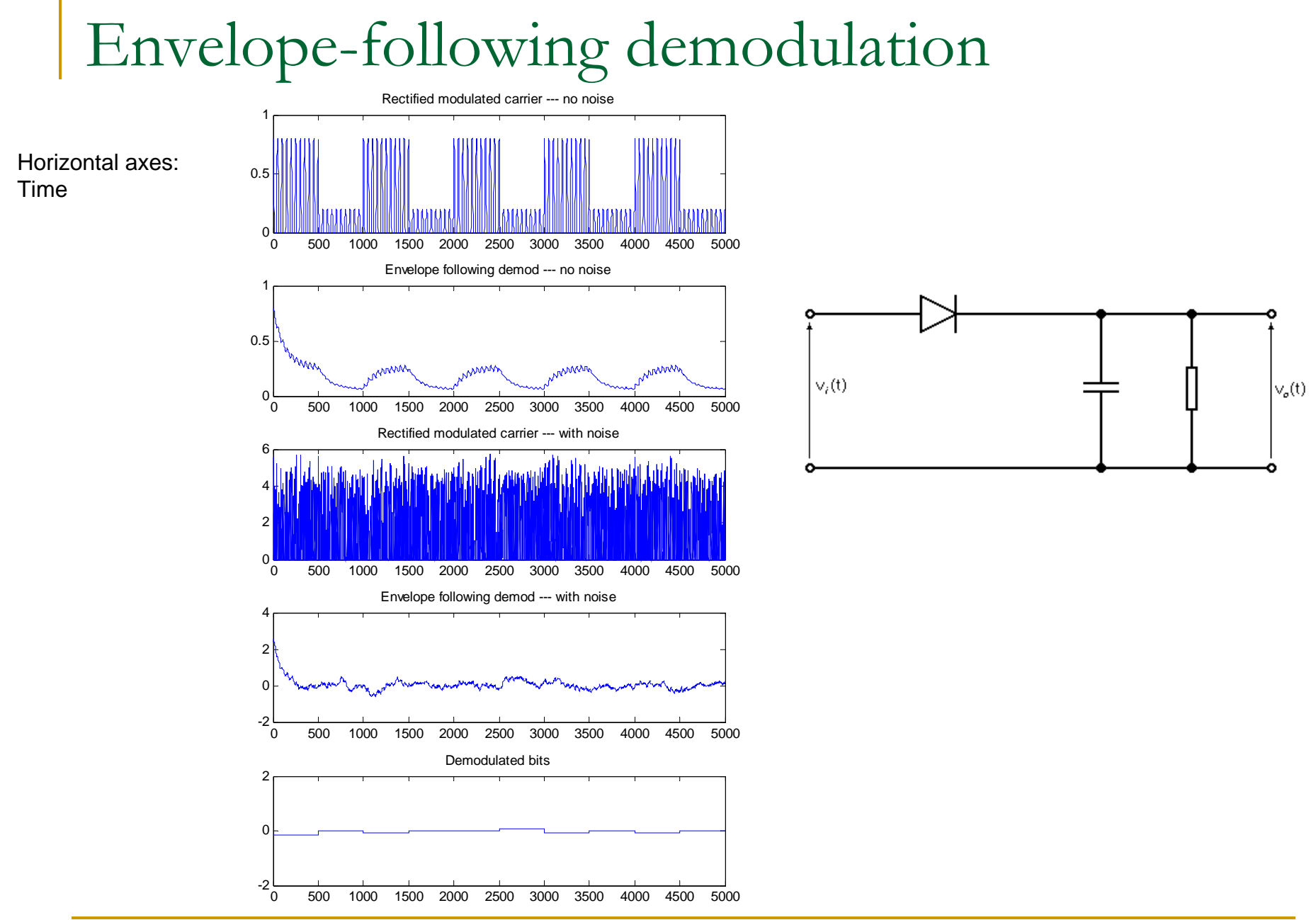

CSE 466 - Winter 2008